Cuestionario de nueva incorporación

# Formación<br>Profesional FP Básica

La Cooperativa de Enseñanza José Ramón Otero quiere conocer a sus alumnos y ayudarle en su incorporación y adaptación al centro. Para ello, os pedimos que rellenéis este breve cuestionario sobre vuestro hijo. Muchas gracias por vuestra colaboración.

#### Datos del alumno/a

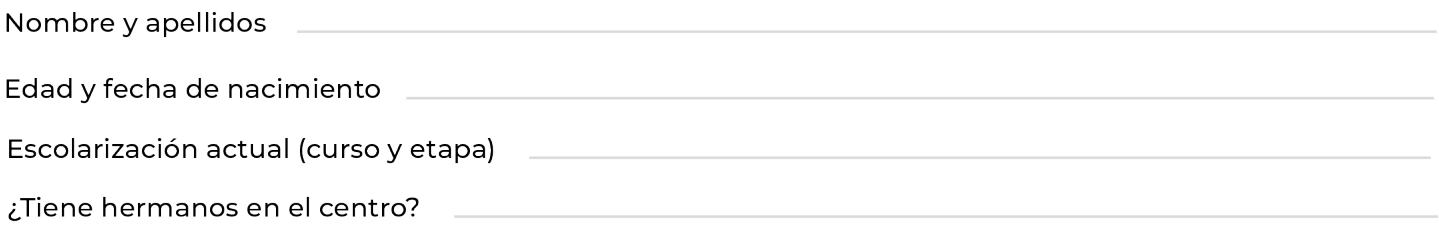

#### Datos biográficos del alumno/a

· Reflejad aquellos datos relevantes del desarrollo evolutivo del alumno, (desarrollo general, enfermedades importantes durante el desarrollo, discapacidad/física o cognitiva, enfermedades actuales...) que sea importante conocer

### **B** Historia académica

· Colegios en los que ha estado escolarizado con anterioridad:

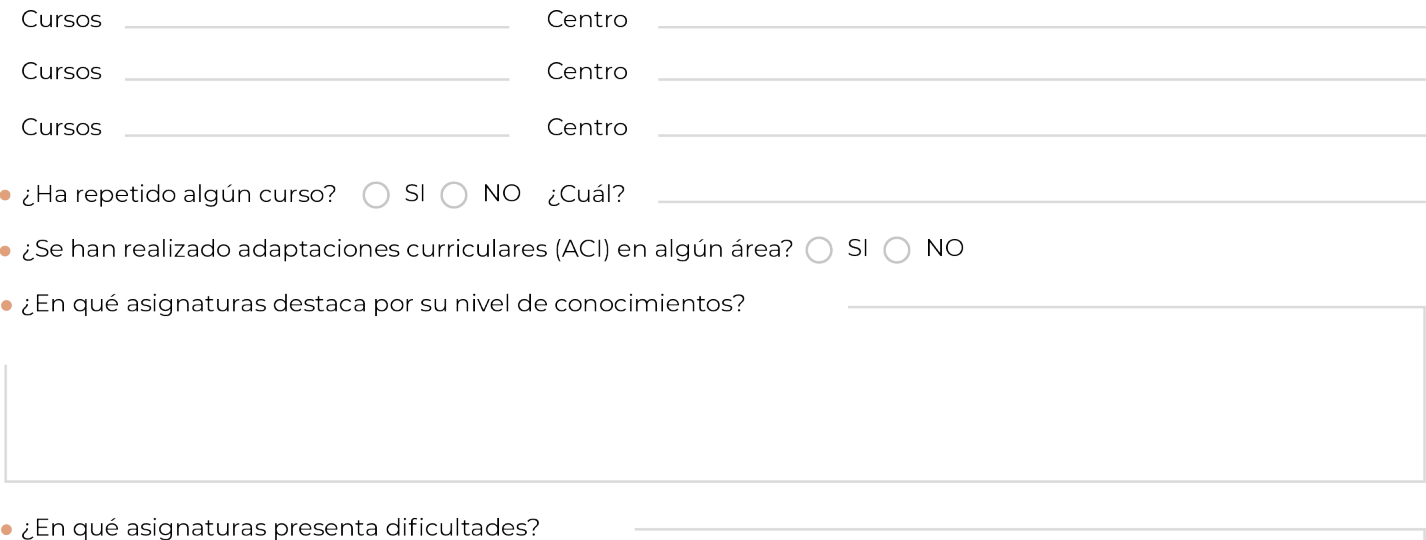

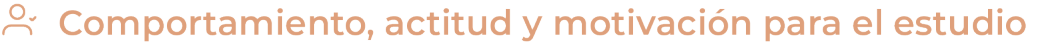

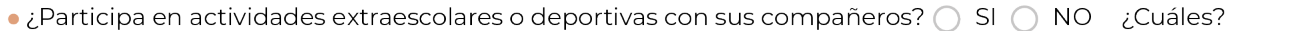

· ¿Qué le gusta hacer en su tiempo de ocio?

• ¿Tiene alguna actividad o destreza que quiera destacar?

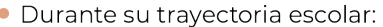

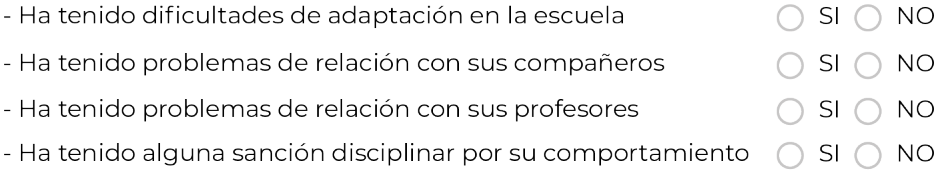

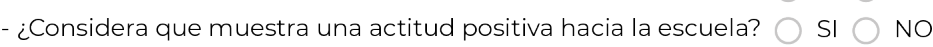

## $\sqrt[n]{ }$  **Historial clínico o psicológico**

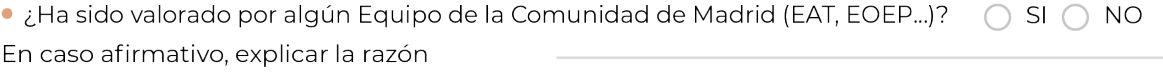

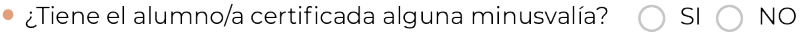

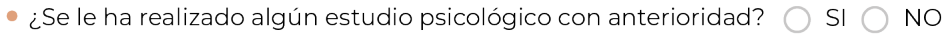

· ¿Se detectó algún tipo de patología o problema? ( SI ( ) NO

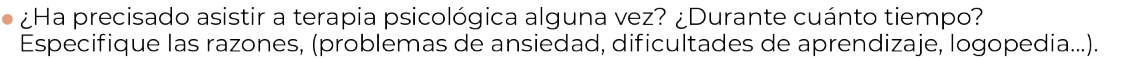

• ¿Deseáis que en estos primeros días el departamento de orientación se ponga en contacto con vosotros para recoger otros datos relevantes no reflejados en este cuestionario?